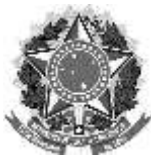

# **MINISTÉRIO DA EDUCAÇÃO SECRETARIA DE EDUCAÇÃO PROFISSIONAL E TECNOLÓGICA IFPB – Campus de João Pessoa**

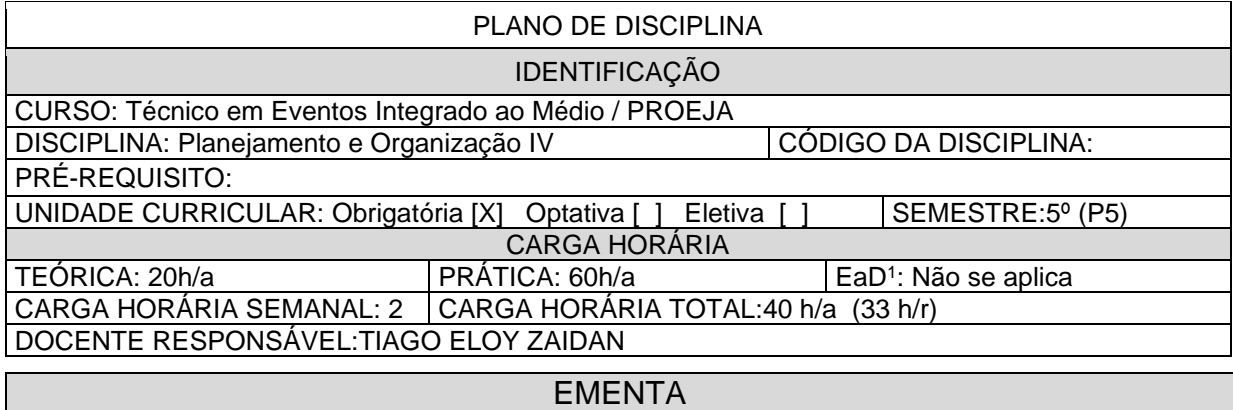

Eventos na modalidade online. Uso de tecnologias para realização de eventos online e como suporte a eventos offline. Plataformas para realização ou suporte de eventos online, com foco no YouTube e no Spotify. Captação de imagem e áudio no contexto da realização e/ou suporte de um evento online ou offline. Criação de canal e publicação de vídeo no YouTube como veículo para realização de evento online ao vivo e/ gravado ou como ferramenta de suporte a evento online e ou offline. Configurações e personalização de canal na plataforma Youtube, voltado para promotores de eventos, promoção de eventos, suporte e divulgação de eventos. Podcasts como suporte à promoção de eventos. Criação e veiculação de canal e episódio de podcast com o Anchor / Spotify. Configurações e personalização de canal na plataforma Anchor / Spotify, voltado para promotores de eventos, promoção de eventos, suporte e divulgação de eventos.

#### **OBJETIVOS Geral**

Fomentar, por meio da execução de projetos laboratoriais, o conhecimento e o uso de ferramentas e técnicas de comunicação audiovisual que sejam úteis ao futuro profissional de Eventos em suas atividades, com foco na capacitação para o planejamento e operacionalização de ações por meio das plataformas de eventos online e streaming de vídeo e áudio aplicadas à área de Eventos, em particular, e do setor de serviços.

### **Específicos**

- Desenvolver competências relacionadas ao uso de ferramentas e técnicas que propiciem o planejamento e a organização de eventos na modalidade online.
- Desenvolver noções de técnicas para o uso de tecnologias para realização de eventos online e como suporte a eventos offline, com foco em ferramentas de streaming de vídeo e áudio.
- Capacitar para a criação de canal no YouTube como veículo para realização de evento online ao vivo, disponibilizações de vídeos gravados, ou como ferramenta de suporte a evento online e ou offline.
- Dominar o manuseio das configurações e personalização de canal na plataforma Youtube, voltado para promotores de eventos, promoção de eventos, suporte e divulgação de eventos.
- Capacitar para a criação e veiculação de canal e episódio de podcast com o Anchor / Spotify.
- Dominar o manuseio das configurações e personalização de canal na plataforma Anchor / Spotify, voltado para promotores de eventos, promoção de eventos, suporte e divulgação de eventos.

# CONTEÚDO PROGRAMÁTICO

#### **Módulo I**

Eventos na modalidade online.

Uso de tecnologias para realização de eventos online e como suporte a eventos offline. Plataformas para realização ou suporte de eventos online: Hotmart, Even3, Sympla, Youtube, Spotify. Uso do streaming, com foco no YouTube e no Spotify, no contexto da realização e / ou suporte a eventos.

<sup>&</sup>lt;sup>1</sup> Para a oferta de disciplinas na modalidade à distância, integral ou parcial, desde que não ultrapasse 20% (vinte por cento) da carga horária total do curso, observar o cumprimento da Portaria MEC nº 1.134, de 10 de outubro de 2016.

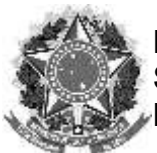

# **MINISTÉRIO DA EDUCAÇÃO SECRETARIA DE EDUCAÇÃO PROFISSIONAL E TECNOLÓGICA IFPB – Campus de João Pessoa**

Case: Eventos em tempos de pandemia - adiamentos e adaptações para a modalidade online Orientações técnicas para captação de imagens e áudios, gravado ou ao vivo, no contexto da realização e/ou suporte de um evento online ou offline.

#### **Módulo II**

Criação de canal no YouTube como veículo para realização de evento online ao vivo ou como ferramenta de suporte a evento online e ou offline.

Publicação do primeiro vídeo e transmissão ao vivo na plataforma YouTube.

Edição da miniatura da capa (thumb e card) e de informações de um vídeo no YouTube.

Obtenção e uso de músicas e efeitos sonoros gratuitos para o audiovisual

Criação de playlist de vídeos no YouTube.

Configurações e personalização de canal na plataforma Youtube, voltado para promotores de eventos, promoção de eventos, suporte e divulgação de eventos.

#### **Módulo III**

Podcasts como suporte à promoção de eventos

Primeiros passos no Anchor / Spotify e configuração de podcast

Criação e veiculação de episódio de podcast com o Anchor / Spotify

Utilizando o Anchor / Spotify para hospedar e distribuir podcast

Obtenção e uso de músicas e efeitos sonoros gratuitos para o podcast.

Configurações e personalização de canal na plataforma Anchor / Spotify, voltado para promotores de eventos, promoção de eventos, suporte e divulgação de eventos.

# METODOLOGIA DE ENSINO

Aulas expositivas (dialogadas); Prática em laboratório de informática. Realização de projetos individuais, pari passu às exposições dos assuntos relativos aos módulos II e III. Incentivo à prática a partir do uso, em horário de aula, e sob orientação e monitoramento docente, das ferramentas apresentadas. Convite a construção, individual, de produtos – da área de Eventos ou de outro campo na área de serviços – cujo tema e nicho seja do interesse do próprio discente, como forma de permitir avaliação do aprendizado e com vistas a propiciar a criação de um portfólio do aluno. Disponibilização de material complementar (textos e vídeo tutoriais) organizados em módulos em sala online no Google Classroom.

### RECURSOS DIDÁTICOS

[X] Quadro

[X] *Datashow*

[X] Google Classroom

[X] *Softwares*

[X] Laboratório de Informática

[X] Vídeos tutoriais

# CRITÉRIOS DE AVALIAÇÃO

A avaliação da aprendizagem terá como medida de desempenho a conjugação de uma ou mais estratégias das listadas que finalizadas possam atingir a nota/média máxima 100 em três unidades avaliativas. As estratégias de avaliação e seu percentual serão discutidos com a turma e tornados públicos na primeira semana de aula, após explanação do plano de disciplina.

As estratégias para avaliação podem ser:

- Apresentação e articulação de ideias em público, por ocasião da exposição da conclusão de cada um dos projetos realizados em sala de aula.
- Planejamento, confecção e apresentação de produtos criados a partir de ferramentas online de streaming de áudio e vídeo, no contexto da área de eventos e do setor de serviços; organizados em dois projetos distintos: criação de canal de vídeos e publicação de vídeo; e, por fim, criação de canal de podcast e publicação de podcast;
- Trabalhos individuais e em grupo (pesquisas, seminários);

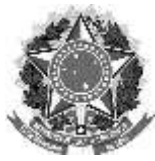

# **MINISTÉRIO DA EDUCAÇÃO SECRETARIA DE EDUCAÇÃO PROFISSIONAL E TECNOLÓGICA IFPB – Campus de João Pessoa**

● Presença, pontualidade, participação, interesse e assiduidade em atividades.

### **BIBLIOGRAFIA**

Bibliografia Básica:

- GOSCIOLA, Vicente. Roteiro para as novas mídias: do game à TV interativa. São Paulo: Senac São Paulo, 2003.
- CESCA, Cleuza G. Gimenes. Organização de eventos: manual para planejamento e execução. 9. ed. São Paulo: Summus, 2008.
- DORTA, Lurdes Oliveira (org.). Fundamentos em técnicas de eventos. Porto Alegre: Bookman, 2015.
- COMUNIPLAN. Podcasts como suporte à promoção de eventos. YouTube, 02 de agosto de 2020. Disponível em: https://youtu.be/ndYhzx6g1Z0?si=EGcs9UuUZHrpKrEA. Acesso em: 03.10.2023.
- COMUNIPLAN. Eventos em tempos de pandemia: adiamentos e adaptações para a modalidade online. YouTube, 02 de agosto de 2020. Disponível em: https://youtu.be/FLXV68ObXiU?si=QzJAiSMSCIa3vSkz. Acesso em: 03.10.2023.

Bibliografia Complementar:

- WATTS, Harris. On camera: o curso de produção de filme e vídeo da BBC. São Paulo: Summus, 1990.
- MEIRELLES, G. F. Tudo sobre eventos: O que você precisa saber para criar, organizar e gerenciar eventos que promovem sua empresa e seus produtos. São Paulo: STS, 1999.
- COMUNIPLAN. Criação de canal no Youtube e publicação do primeiro vídeo. YouTube, 12 de julho de 2020. Disponível em: https://youtu.be/ZHbpmJA0ADQ?si=GaQeE3ujuFl6WMWl. Acesso em: 03.10.2023.
- COMUNIPLAN. Onde conseguir músicas e efeitos sonoros gratuitos para o seu audiovisual. YouTube, 02 de outubro de 2022. Disponível em: https://youtu.be/oeNkeAmrHb0?si=Sk0upDfYfSCaW542. Acesso em: 03.10.2023.
- COMUNIPLAN. Como gravar, montar e publicar um podcast utilizando a Anchor. YouTube, 30 de dezembro de 2022. Disponível em: [https://youtu.be/w-El1Lc-VdI?si=EeTsnRQg-](https://youtu.be/w-El1Lc-VdI?si=EeTsnRQg-NaT2Tkh)[NaT2Tkh](https://youtu.be/w-El1Lc-VdI?si=EeTsnRQg-NaT2Tkh) . Acesso em: 03.10.2023.

Softwares e recursos de internet: YouTube Studios VSDC Vídeo Editor Anchor / Spotify Google Classroom Vídeo tutoriais, confeccionados pelo próprio docente, hospedados no YouTube.